## **Admins - Demande #3859**

# **Revue des confs Apache pour remplacer les anciennes directives de permissions (Order…)**

26/08/2019 18:24 - Christian P. Momon

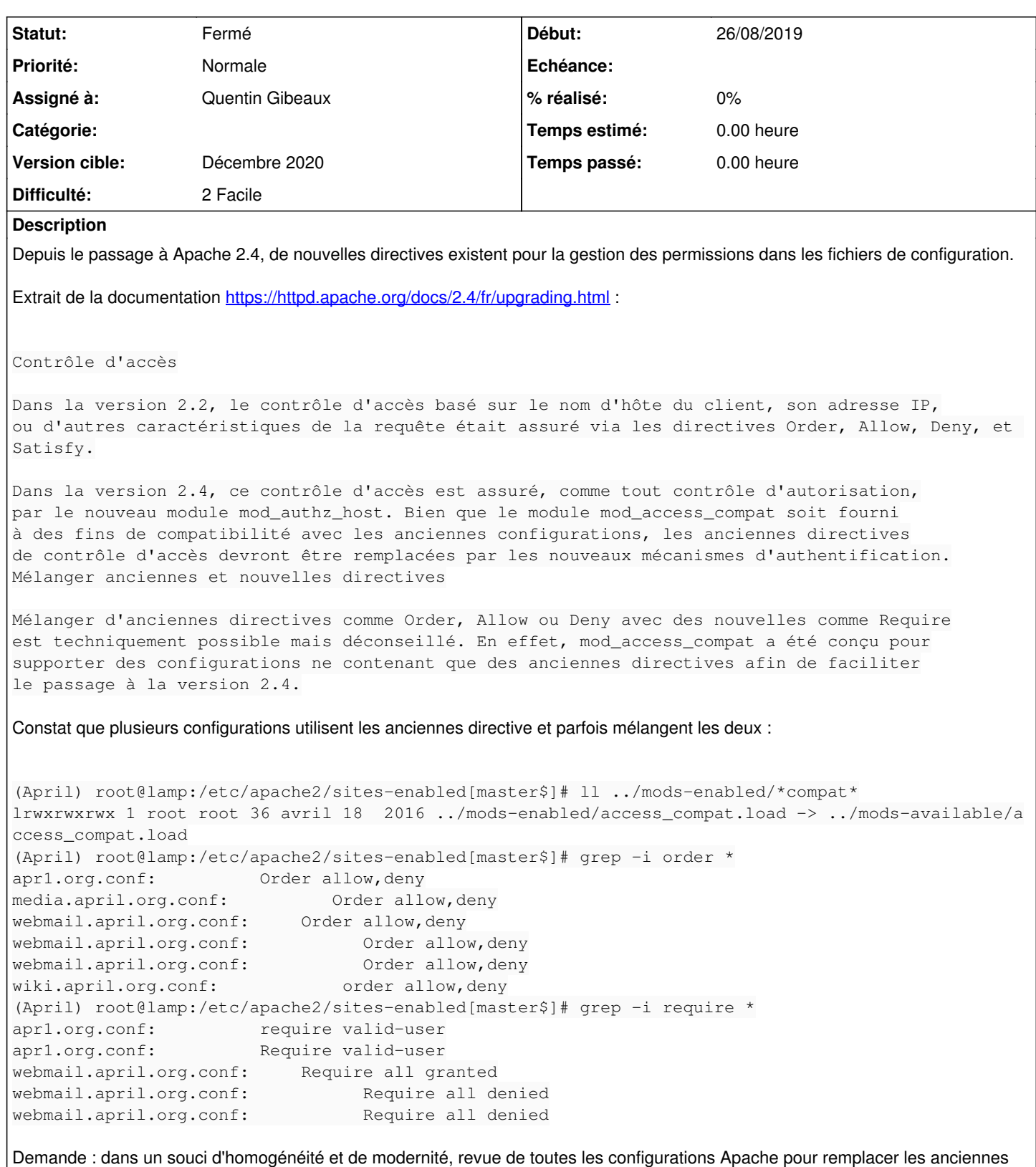

#### **Historique**

directives.

### **#1 - 26/08/2019 18:45 - Christian P. Momon**

*- Sujet changé de Revue des conf Apache pour à Revue des confs Apache pour remplacer les anciennes directives de permissions (Order…)*

#### **#2 - 29/11/2020 11:42 - Quentin Gibeaux**

*- Assigné à mis à Quentin Gibeaux*

*- Version cible changé de Backlog à Décembre 2020*

#### **#3 - 29/11/2020 13:38 - Quentin Gibeaux**

## C'est fait pour lamp, il en reste ailleurs :

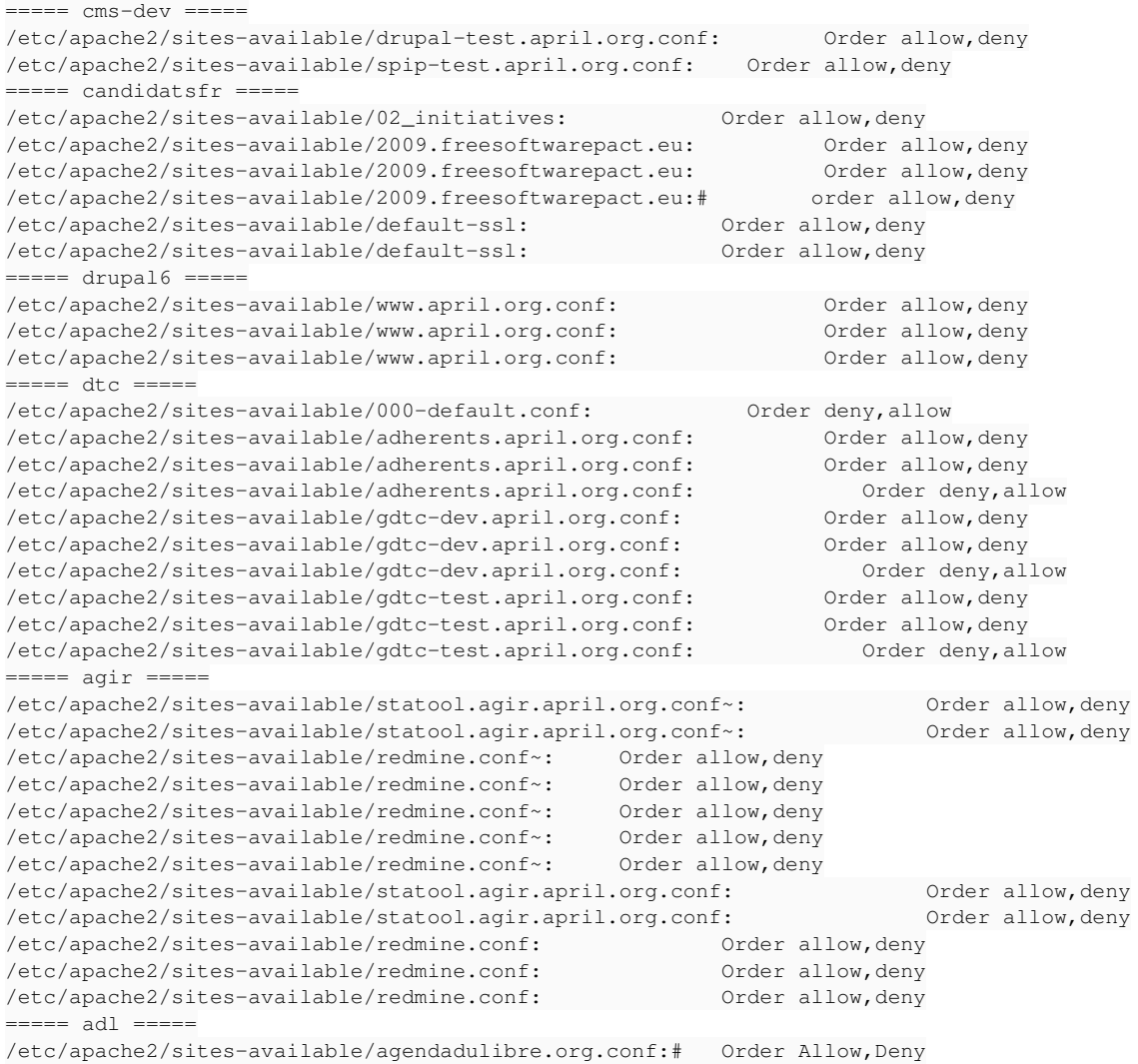

#### **#4 - 29/11/2020 14:35 - Quentin Gibeaux**

*- Statut changé de Nouveau à Résolu*

céfé

### **#5 - 30/12/2020 22:12 - Quentin Gibeaux**

*- Statut changé de Résolu à Fermé*